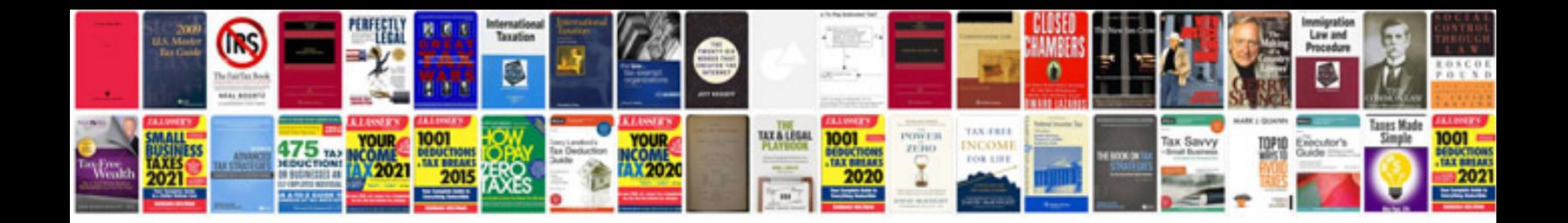

**Vmware workstation 7 manual**

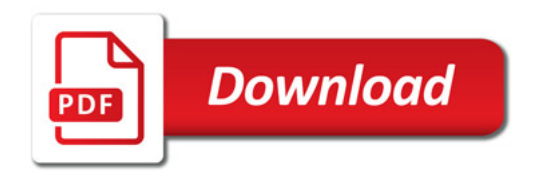

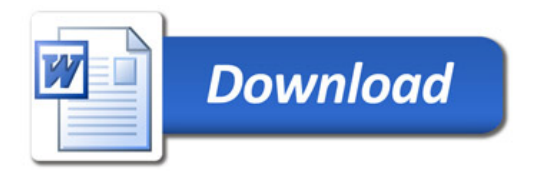